#### Lecture 8: Linkage algorithms and web search Information Retrieval Computer Science Tripos Part II

Simone Teufel

Natural Language and Information Processing (NLIP) Group **CAMBRIDGE** 

<Simone.Teufel@cl.cam.ac.uk>

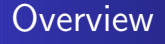

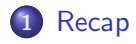

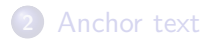

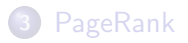

<span id="page-1-0"></span>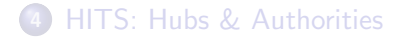

#### Summary: clustering and classification

- Clustering is *unsupervised* learning
- **•** Partitional clustering
	- Provides less information but is more efficient (best:  $O(kn)$ )
	- $\bullet$  K-means
		- $\bullet$  Complexity  $O(kmni)$
		- Guaranteed to converge, non-optimal, dependence on initial seeds
		- Minimize avg square within-cluster difference
	- Hierarchical clustering
		- Best algorithms  $O(n^2)$  complexity
		- Single-link vs. complete-link (vs. group-average)
	- Hierarchical and non-hierarchical clustering fulfills different needs (e.g. visualisation vs. navigation)
- Text classification is supervised learning
- Naive Bayes: simple baseline text classifier
- Anchor text: What exactly are links on the web and why are they important for IR?
- PageRank: the original algorithm that was used for link-based ranking on the web
- Hubs & Authorities: an alternative link-based ranking algorithm

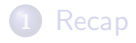

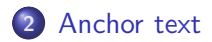

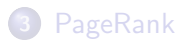

<span id="page-4-0"></span>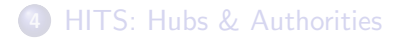

### The web as a directed graph

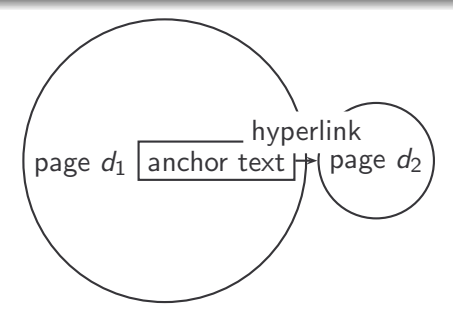

- Assumption 1: A hyperlink is a quality signal.
	- The hyperlink  $d_1 \rightarrow d_2$  indicates that  $d_1$ 's author deems  $d_2$ high-quality and relevant.

• Assumption 2: The anchor text describes the content of  $d_2$ .

- We use anchor text somewhat loosely here for: the text surrounding the hyperlink.
- $\bullet$  Example: "You can find cheap cars  $\lt$ a  $href=http://...>here/*a*>."$
- Anchor text: "You can find cheap cars here"

[text of  $d_2$ ] only vs. [text of  $d_2$ ] + [anchor text  $\rightarrow d_2$ ]

- Searching on [text of  $d_2$ ] + [anchor text  $\rightarrow d_2$ ] is often more effective than searching on [text of  $d_2$ ] only.
- **•** Example: Query IBM
	- Matches IBM's copyright page
	- Matches many spam pages
	- Matches IBM wikipedia article
	- May not match IBM home page!
	- ... if IBM home page is mostly graphics
- Searching on [anchor text  $\rightarrow d_2$ ] is better for the query IBM.
	- In this representation, the page with the most occurrences of IBM is www.ibm.com.

#### Anchor text containing IBM pointing to www.ibm.com

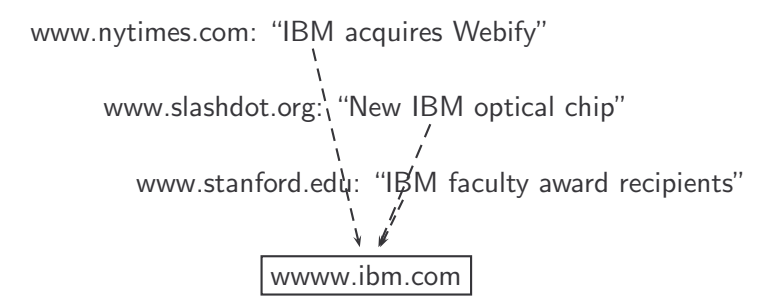

- Thus: Anchor text is often a better description of a page's content than the page itself.
- Anchor text can be weighted more highly than document text. (based on Assumptions 1&2)
- A Google bomb is a search with "bad" results due to maliciously manipulated anchor text.
- Google introduced a new weighting function in 2007 that fixed many Google bombs.
- Still some remnants: [dangerous cult] on Google, Bing, Yahoo
	- Coordinated link creation by those who dislike the Church of Scientology
- Defused Google bombs: [dumb motherf....], [who is a failure?], [evil empire]

### A historic google bomb

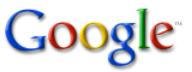

miserable failure

**Web** 

**News** 

Groups

Froogle

Local more » **Advanced Search** Search

#### Web

Results 1 - 10 of about 969,000 for miserable failure. (0.06 seconds)

#### Biography of President George W. Bush

Biography of the president from the official White House web site. www.whitehouse.gov/president/gwbbio.html - 29k - Cached - Similar pages Past Presidents - Kids Only - Current News - President More results from www.whitehouse.gov.»

#### Welcome to MichaelMoore.com!

Official site of the gadfly of corporations, creator of the film Roger and Me and the television show The Awful Truth. Includes mailing list, message board, ... www.michaelmoore.com/ - 35k - Sep 1, 2005 - Cached - Similar pages

#### BBC NEWS | Americas | 'Miserable failure' links to Bush

Web users manipulate a popular search engine so an unflattering description leads to the president's page. news.bbc.co.uk/2/hi/americas/3298443.stm - 31k - Cached - Similar pages

#### Google's (and Inktomi's) Miserable Failure

A search for miserable failure on Google brings up the official George W. Bush biography from the US White House web site. Dismissed by Google as not a ... searchenginewatch.com/sereport/article.php/3296101 - 45k - Sep 1, 2005 - Cached - Similar pages

- We can use the same formal representation (as DAG) for
	- **e** citations in the scientific literature
	- hyperlinks on the web
- Appropriately weighted citation frequency is an excellent measure of quality ...
	- . . . both for web pages and for scientific publications.
- Next: PageRank algorithm for computing weighted citation frequency on the web

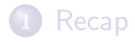

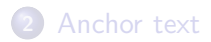

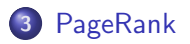

<span id="page-11-0"></span>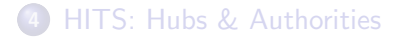

- Imagine a web surfer doing a random walk on the web
	- Start at a random page
	- At each step, go out of the current page along one of the links on that page, equiprobably
- In the steady state, each page has a long-term visit rate.
- **•** This long-term visit rate is the page's PageRank.
- $\circ$  PageRank = long-term visit rate = steady state probability

#### Formalisation of random walk: Markov chains

- A Markov chain consists of N states, plus an  $N \times N$  transition probability matrix P.
- $\bullet$  state  $=$  page
- At each step, we are on exactly one of the pages.
- For  $1 \le i, j \le N$ , the matrix entry  $P_{ii}$  tells us the probability of  $i$  being the next page, given we are currently on page  $i$ .

• Clearly, for all i, 
$$
\sum_{j=1}^{N} P_{ij} = 1
$$

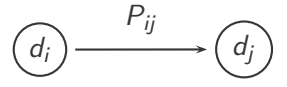

### Example web graph

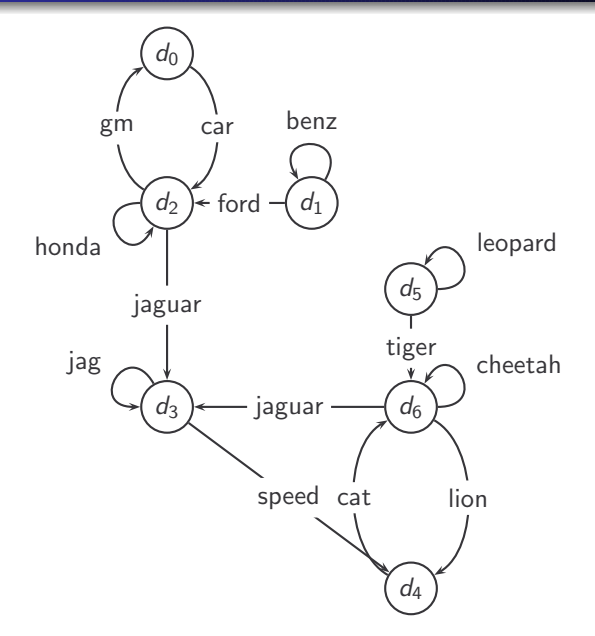

#### Link matrix for example

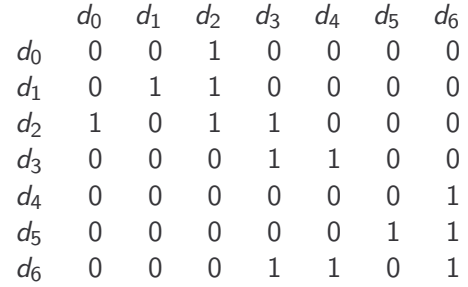

#### Transition probability matrix  $P$  for example

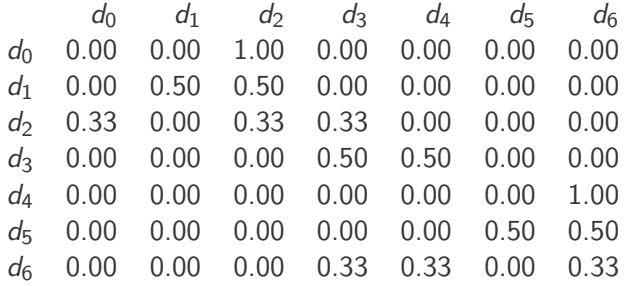

- Recall: PageRank  $=$  long-term visit rate
- $\bullet$  Long-term visit rate of page d is the probability that a web surfer is at page  $d$  at a given point in time.
- Next: what properties must hold of the web graph for the long-term visit rate to be well defined?
- The web graph must correspond to an ergodic Markov chain.
- First a special case: The web graph must not contain dead ends.

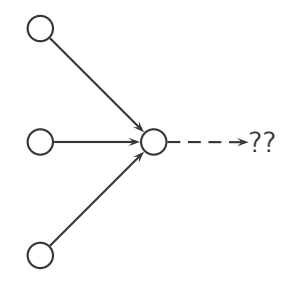

- The web is full of dead ends.
- Random walk can get stuck in dead ends.
- If there are dead ends, long-term visit rates are not well-defined (or non-sensical).
- $\bullet$  At a dead end, jump to a random web page with prob.  $1/N$ .
- At a non-dead end, with probability 10%, jump to a random web page (to each with a probability of  $0.1/N$ ).
- With remaining probability (90%), follow a random hyperlink on the page.
	- For example, if the page has 4 outgoing links: randomly choose one with probability  $(1-0.10)/4=0.225$
- 10% is a parameter, the teleportation rate.
- Note: "jumping" from dead end is independent of teleportation rate.
- With teleporting, we cannot get stuck in a dead end.
- But even without dead ends, a graph may not have well-defined long-term visit rates.
- More generally, we require that the Markov chain be ergodic.
- A Markov chain is ergodic iff it is irreducible and aperiodic.
- **Irreducibility.** Roughly: there is a path from any page to any other page.
- Aperiodicity. Roughly: The pages cannot be partitioned such that the random walker visits the partitions sequentially.
- A non-ergodic Markov chain:

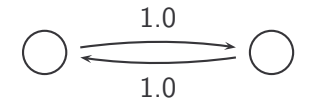

- Theorem: For any ergodic Markov chain, there is a unique long-term visit rate for each state.
- This is the steady-state probability distribution.
- Over a long time period, we visit each state in proportion to this rate.
- **It doesn't matter where we start.**
- Teleporting makes the web graph ergodic.
- $\bullet \Rightarrow$  Web-graph+teleporting has a steady-state probability distribution.
- $\bullet \Rightarrow$  Each page in the web-graph+teleporting has a PageRank.
- We now know what to do to make sure we have a well-defined PageRank for each page.
- Next: how to compute PageRank

#### Formalization of "visit": Probability vector

- A probability (row) vector  $\vec{x} = (x_1, \ldots, x_N)$  tells us where the random walk is at any point.
- Example:  $\begin{pmatrix} 0 & 0 & 0 & \dots & 1 & \dots & 0 & 0 & 0 \ 1 & 2 & 3 & \dots & i & \dots & N-2 & N-1 & N \end{pmatrix}$
- $\bullet$  More generally: the random walk is on page *i* with probability  $x_i$ .
- **•** Example:
	- $( 0.05 \t 0.01 \t 0.0 \t ... \t 0.2 \t ... \t 0.01 \t 0.05 \t 0.03 )$ 1 2 3 ... *i* ... N-2 N-1 N
- $\bullet \sum x_i = 1$
- **If the probability vector is**  $\vec{x} = (x_1, \ldots, x_N)$  at this step, what is it at the next step?
- $\bullet$  Recall that row *i* of the transition probability matrix P tells us where we go next from state  $i$ .
- So from  $\vec{x}$ , our next state is distributed as  $\vec{x}P$ .
- The steady state in vector notation is simply a vector  $\vec{\pi} = (\pi_1, \pi_2, \dots, \pi_N)$  of probabilities.
- (We use  $\vec{\pi}$  to distinguish it from the notation for the probability vector  $\vec{x}$ .)
- $\pi_i$  is the long-term visit rate (or PageRank) of page *i*.
- $\bullet$  So we can think of PageRank as a very long vector  $-$  one entry per page.

What is the PageRank / steady state in this example?

$$
\begin{bmatrix}\n0 \\
0 \\
0 \\
0\n\end{bmatrix}\n\xrightarrow{0.75} \begin{bmatrix}\n0 \\
0 \\
0\n\end{bmatrix}\n\xrightarrow{0.25} \begin{bmatrix}\n0 \\
0 \\
0\n\end{bmatrix}
$$

#### Steady-state distribution: Example

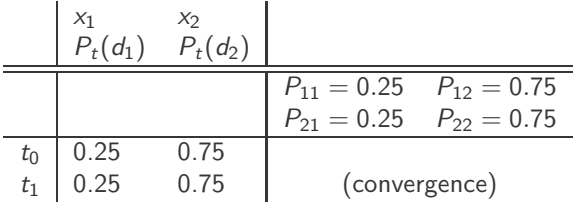

$$
P_t(d_1) = P_{t-1}(d_1) \cdot P_{11} + P_{t-1}(d_2) \cdot P_{21}
$$
  
\n
$$
0.25 \cdot 0.25 + 0.75 \cdot 0.25 = 0.25
$$
  
\n
$$
P_t(d_2) = P_{t-1}(d_1) \cdot P_{12} + P_{t-1}(d_2) \cdot P_{22}
$$
  
\n
$$
0.75 \cdot 0.25 + 0.75 \cdot 0.75 = 0.75
$$

PageRank vector =  $\vec{\pi} = (\pi_1, \pi_2) = (0.25, 0.75)$ 

#### How do we compute the steady state vector?

- In other words: how do we compute PageRank?
- Recall:  $\vec{\pi} = (\pi_1, \pi_2, \dots, \pi_N)$  is the PageRank vector, the vector of steady-state probabilities . . .
- $\bullet$  ... and if the distribution in this step is  $\vec{x}$ , then the distribution in the next step is  $\vec{\chi}P$ .
- But  $\vec{\pi}$  is the steady state!
- $\bullet$  So:  $\vec{\pi} = \vec{\pi}P$
- Solving this matrix equation gives us  $\vec{\pi}$ .
- $\bullet$   $\vec{\pi}$  is the principal left eigenvector for P ...
- $\bullet$  ... that is,  $\vec{\pi}$  is the left eigenvector with the largest eigenvalue.
- All transition probability matrices have largest eigenvalue 1.

#### One way of computing the PageRank  $\vec{\pi}$

- Start with any distribution  $\vec{x}$ , e.g., uniform distribution
- After one step, we're at  $\vec{\chi}P$ .
- After two steps, we're at  $\vec{\chi}P^2$ .
- After *k* steps, we're at  $\vec{x}P^k$ .
- Algorithm: multiply  $\vec{x}$  by increasing powers of P until convergence.
- This is called the power method.
- Recall: regardless of where we start, we eventually reach the steady state  $\vec{\pi}$ .
- Thus: we will eventually (in asymptotia) reach the steady state.

#### Computing PageRank: Power method

f.

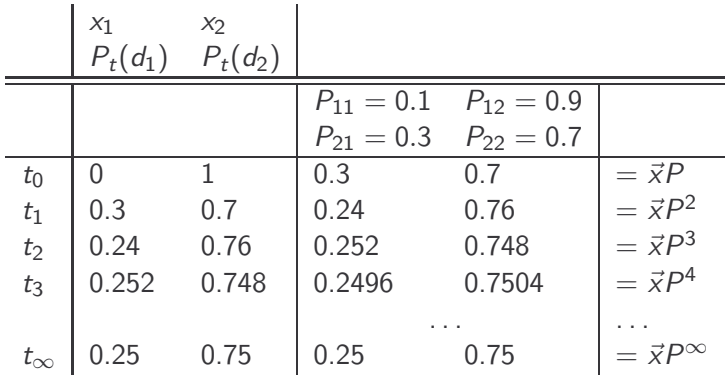

PageRank vector =  $\vec{\pi} = (\pi_1, \pi_2) = (0.25, 0.75)$ 

$$
P_t(d_1) = P_{t-1}(d_1) * P_{11} + P_{t-1}(d_2) * P_{21}
$$
  

$$
P_t(d_2) = P_{t-1}(d_1) * P_{12} + P_{t-1}(d_2) * P_{22}
$$

• Preprocessing

- $\bullet$  Given graph of links, build matrix P
- **•** Apply teleportation
- From modified matrix, compute  $\vec{\pi}$
- $\vec{\pi}_i$  is the PageRank of page *i*.
- Query processing
	- Retrieve pages satisfying the query
	- Rank them by their PageRank
	- **a** Return reranked list to the user
- Real surfers are not random surfers.
	- Examples of non-random surfing: back button, short vs. long paths, bookmarks, directories – and search!
	- $\bullet \rightarrow$  Markov model is not a good model of surfing.
	- But it's good enough as a model for our purposes.
- Simple PageRank ranking (as described on previous slide) produces bad results for many pages.
	- Consider the query [video service]
	- The Yahoo home page (i) has a very high PageRank and (ii) contains both video and service.
	- If we rank all Boolean hits according to PageRank, then the Yahoo home page would be top-ranked.
	- Clearly not desirable
- In practice: rank according to weighted combination of raw text match, anchor text match, PageRank & other factors

### Example web graph

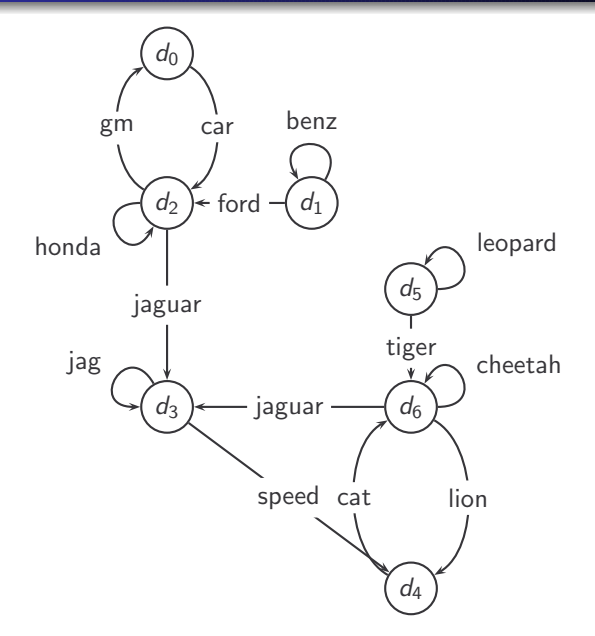

# Transition (probability) matrix

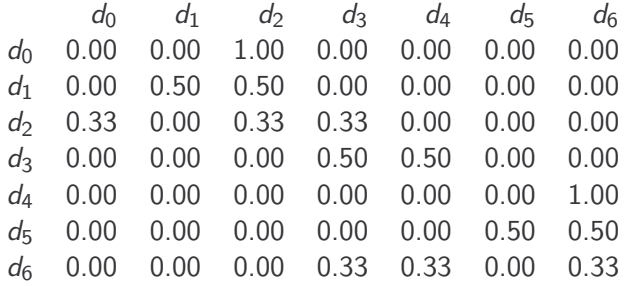

# Transition matrix with teleporting

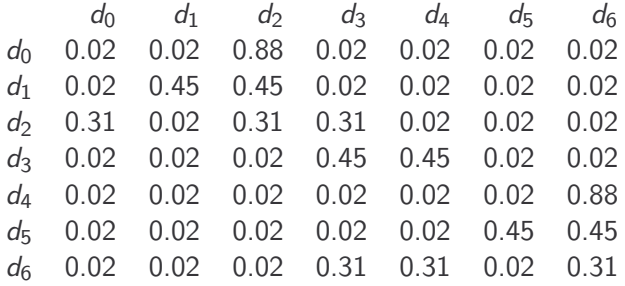

# Power method vectors  $\vec{x}P^k$

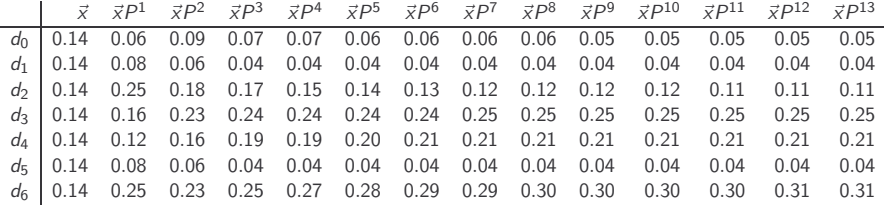

#### Example web graph

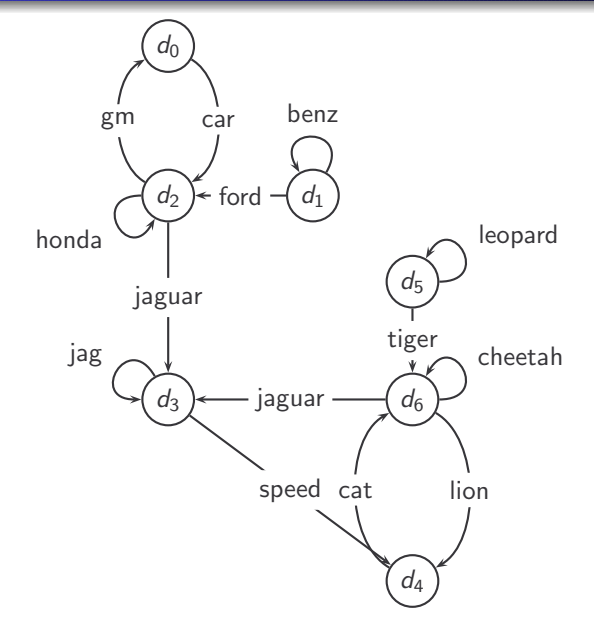

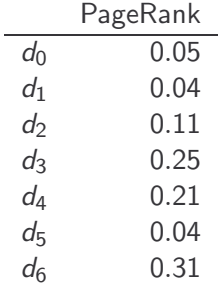

 $PageRank(d_2) <$ PageRank $(d_6)$ : why?

### How important is PageRank?

Frequent claim: PageRank is the most important component of web ranking. The reality:

- There are several components that are at least as important: e.g., anchor text, phrases, proximity, tiered indexes . . .
- Rumour has it that PageRank in its original form (as presented here) now has a negligible impact on ranking
- However, variants of a page's PageRank are still an essential part of ranking.
- Google's official description of PageRank:

"PageRank reflects our view of the importance of web pages by considering more than 500 million variables and 2 billion terms. Pages that we believe are important pages receive a higher PageRank and are more likely to appear at the top of the search results."

Adressing link spam is difficult and crucial.

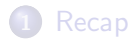

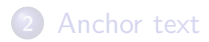

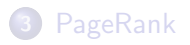

<span id="page-40-0"></span>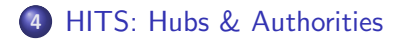

### HITS – Hyperlink-Induced Topic Search

- **•** Premise: there are two different types of relevance on the web.
- Relevance type 1: Hubs. A hub page is a good list of llinks to pages answering the information need].
	- E.g., for query [chicago bulls]: Bob's list of recommended resources on the Chicago Bulls sports team
- Relevance type 2: Authorities. An authority page is a direct answer to the information need.
	- The home page of the Chicago Bulls sports team
	- By definition: Links to authority pages occur repeatedly on hub pages.
- Most approaches to search (including PageRank ranking) don't make the distinction between these two very different types of relevance.
- A good hub page for a topic links to many authority pages for that topic.
- A good authority page for a topic is linked to by many hub pages for that topic.
- Circular definition we will turn this into an iterative computation.

#### Example for hubs and authorities

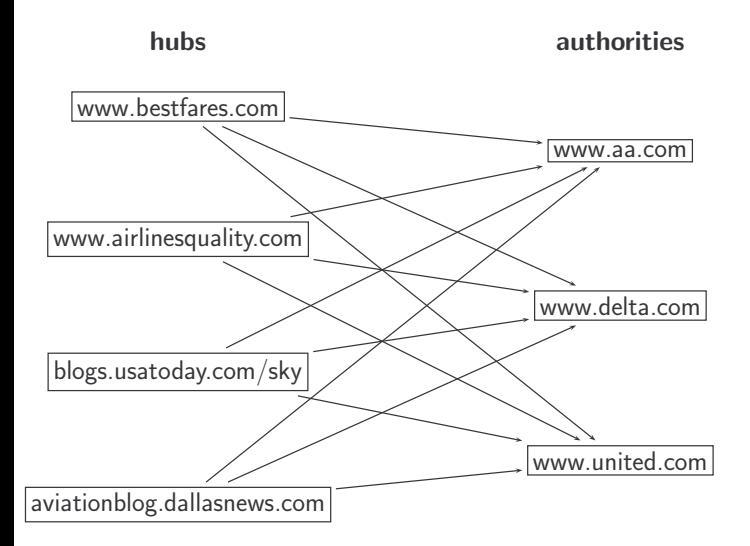

- Do a regular web search first
- Call the search result the root set
- Find all pages that are linked to or link to pages in the root set
- Call this larger set the base set
- Finally, compute hubs and authorities for the base set (which we'll view as a small web graph)

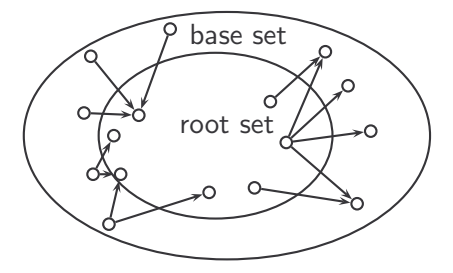

The root set Nodes that root set nodes link to Nodes that link to root set nodes The base set

- Root set typically has 200-1000 nodes.
- Base set may have up to 5000 nodes.
- Computation of base set, as shown on previous slide:
	- Follow outlinks by parsing the pages in the root set
	- $\bullet$  Find d's inlinks by searching for all pages containing a link to d
- Compute for each page d in the base set a hub score  $h(d)$  and an authority score  $a(d)$
- Initialization: for all d:  $h(d) = 1$ ,  $a(d) = 1$
- Iteratively update all  $h(d)$ ,  $a(d)$
- After convergence:
	- $\bullet$  Output pages with highest h scores as top hubs
	- Output pages with highest a scores as top authorities
	- So we output two ranked lists

For all  $d$ :  $h(d) = \sum_{d \mapsto y} a(y)$ d  $\mathcal{G}_1$  $\sqrt{2}$  $\mathfrak{C}$ For all  $d$ :  $a(d) = \sum_{y \mapsto d} h(y)$ d  $\sqrt{1}$  $\mathcal{G}$ y3

• Iterate these two steps until convergence

# Authorities for query [Chicago Bulls]

- 0.85 www.nba.com/bulls
- 0.25 www.essex1.com/people/jmiller/bulls.htm "da Bulls"
- 0.20 www.nando.net/SportServer/basketball/nba/chi.html "The Chicago Bulls"
- 0.15 users.aol.com/rynocub/bulls.htm "The Chicago Bulls Home Page"
- 0.13 www.geocities.com/Colosseum/6095 "Chicago Bulls"

(Ben-Shaul et al, WWW8)

#### The authority page for [Chicago Bulls]

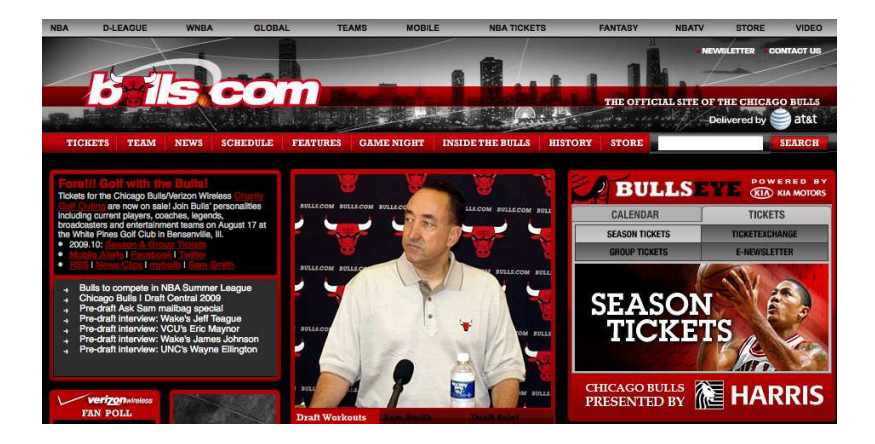

### Hubs for query [Chicago Bulls]

- 1.62 www.geocities.com/Colosseum/1778 "Unbelieveabulls!!!!!"
- 1.24 www.webring.org/cgi-bin/webring?ring=chbulls "Erin's Chicago Bulls Page"
- 0.74 www.geocities.com/Hollywood/Lot/3330/Bulls.html "Chicago Bulls"
- 0.52 www.nobull.net/web position/kw-search-15-M2.htm "Excite Search Results: bulls"
- 0.52 www.halcyon.com/wordsltd/bball/bulls.htm "Chicago Bulls Links"

(Ben-Shaul et al, WWW8)

# A hub page for [Chicago Bulls]

# **COAST TO COAST TICKETS**<br>great tickets from nice people

City Guide

**Returning Cus** 

Minnesota Timberwolves Tickets New Jersey Nets Tickets New Orleans Hornets Tickets New York Knicks Tickets Oklahoma City Thunder Tickets Orlando Magic Tickets Philadelphia 76ers Tickets Phoenix Suns Tickets Portland Trail Blazers Tickets Sacramento Kings Tickets San Antonio Spurs Tickets Toronto Dantore Tickate Utah Jazz Tickets **Washington Wizards Tickets NBA All-Star Weekend NBA Finals Tickets** 

**NBA Playoffs Tickets All NBA Tickets** 

#### **Event Selections**

**Sporting Events** 

**MLB Baseball Tickets** 

**NFL Football Tickets** 

**NBA Basketball Tickets** 

**NHL Hockey Tickets** 

**NASCAR Racing Tickets** 

**PGA Golf Tickets** 

**Tennis Tickets** 

**NCAA Football Tickets** 

#### **Official Website Links:**

Chicago Bulls (official site) http://www.nba.com/bulls/

#### Fan Club - Fan Site Linker

#### Chicago Bulls

Chicago Bulls Fan Site with Bulls Blog, News, Bulls Forum, Wallpapers and all your basic Chicago Bulls essentials! http://www.bullscentral.com

#### Chicago Bulls Blog

The place to be for news and views on the Chicago Bulls and NBA Basketball! http://chi-bulls.blogspot.com

#### **News and Information Links:**

Chicago Sun-Times (local newspaper) http://www.suntimes.com/sports/basketball/bulls/index.html

Chicago Tribune (local newspaper) http://www.chicagotribune.com/sports/basketball/bulls/

Wikipedia - Chicago Bulls All about the Chicago Bulls from Wikipedia, the free online encyclopedia. http://en.wikipedia.org/wiki/Chicago\_Bulls

#### **Merchandise Links:**

Chicago Bulls watches http://www.sportimewatches.com/NBA\_watches/Chicago-Bulls-watches.html

#### Hubs & Authorities: Comments

- HITS can pull together good pages regardless of page content.
- Once the base set is assembled, we only do link analysis, no text matching.
- Pages in the base set often do not contain any of the query words.
- In theory, an English query can retrieve Japanese-language pages!
	- If supported by the link structure between English and Japanese pages
- $\bullet$  Danger: topic drift the pages found by following links may not be related to the original query.
- We define an  $N \times N$  adjacency matrix A. (We called this the link matrix earlier.)
- For  $1 \le i, j \le N$ , the matrix entry  $A_{ii}$  tells us whether there is a link from page *i* to page *j*  $(A_{ij} = 1)$  or not  $(A_{ij} = 0)$ .

**•** Example:

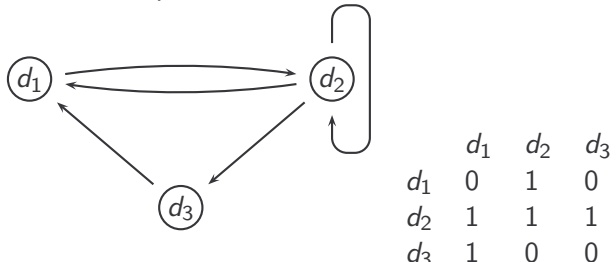

#### Write update rules as matrix operations

- Define the hub vector  $\vec{h} = (h_1, \ldots, h_N)$  as the vector of hub scores.  $h_i$  is the hub score of page  $d_i$ .
- $\bullet$  Similarly for  $\vec{a}$ , the vector of authority scores
- Now we can write  $h(d)=\sum_{d\mapsto y}a(y)$  as a matrix operation:  $\vec{h} - A\vec{a}$
- $\dots$  and we can write  $a(d)=\sum_{y\mapsto d}h(y)$  as  $\vec{a}=A^{\mathcal{T}}\vec{h}$
- HITS algorithm in matrix notation:
	- Compute  $\vec{h} = A\vec{a}$
	- Compute  $\vec{a} = A^T \vec{h}$
	- Iterate until convergence

#### HITS as eigenvector problem

- HITS algorithm in matrix notation. Iterate:
	- Compute  $\vec{h} = A\vec{a}$
	- Compute  $\vec{a} = A^T \vec{h}$
- By substitution we get:  $\vec{h} = AA^T\vec{h}$  and  $\vec{a} = A^T A \vec{a}$
- Thus,  $\vec{h}$  is an eigenvector of  $AA<sup>T</sup>$  and  $\vec{a}$  is an eigenvector of  $A^T A$ .
- So the HITS algorithm is actually a special case of the power method and hub and authority scores are eigenvector values.
- HITS and PageRank both formalise link analysis as eigenvector problems.

### Example web graph

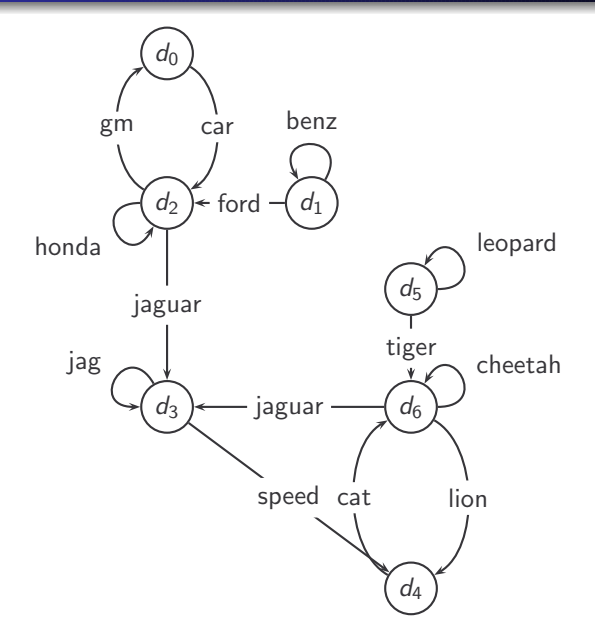

# Raw matrix A for HITS

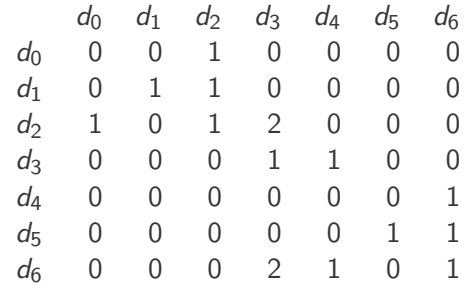

#### Hub vectors  $h_0, \vec{h}_i = \frac{1}{d_i}$  $\frac{1}{d_i}A\cdot\vec{a}_i, i\geq 1$

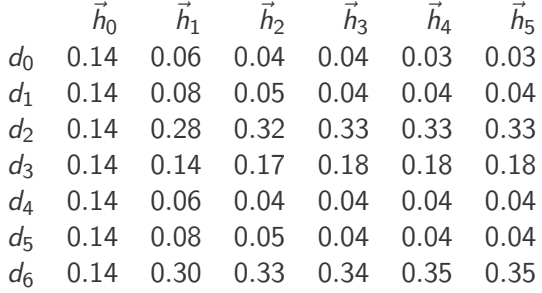

Authority vectors  $\vec{a}_i = \frac{1}{c_i}$  $\frac{1}{c_i}A^{\mathcal{T}} \cdot \vec{h}_{i-1}, i \geq 1$ 

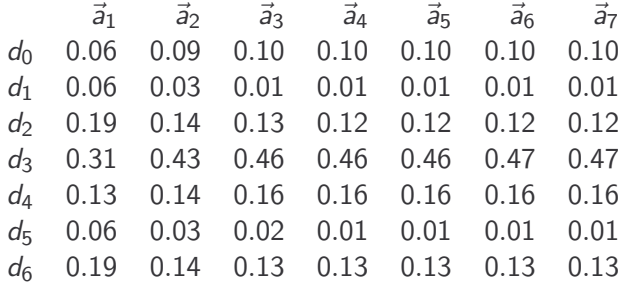

### Example web graph

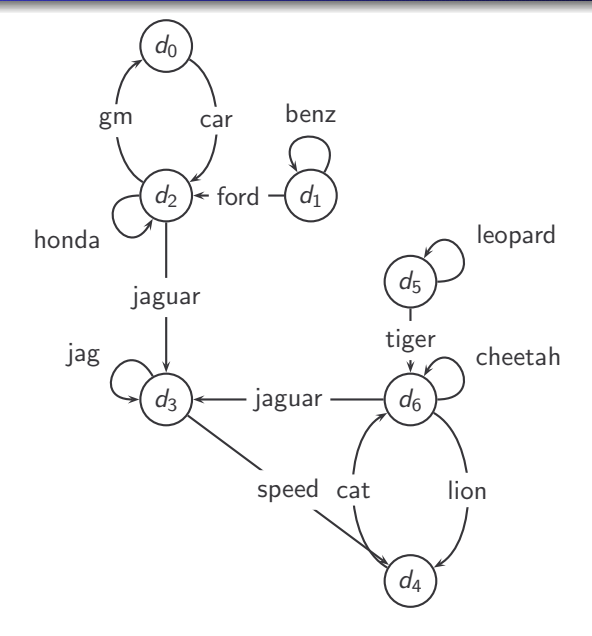

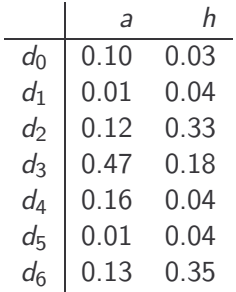

#### Example web graph

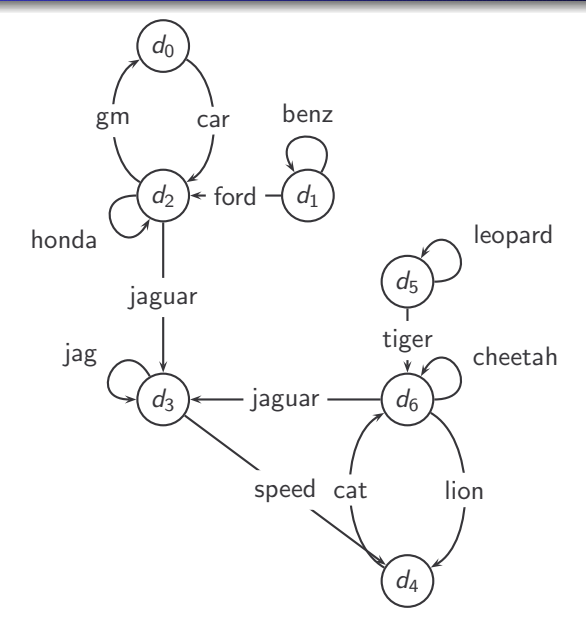

Pages with highest in-degree:  $d_2$ ,  $d_3$ ,  $d_6$ Pages with highest out-degree:  $d_2$ ,  $d_6$ Pages with highest PageRank: d6 Pages with highest hub score:  $d_6$  (close:  $d_2$ ) Pages with highest authority score:  $d_3$ 

### PageRank vs. HITS: Discussion

- PageRank can be precomputed, HITS has to be computed at query time.
	- HITS is too expensive in most application scenarios.
- **•** PageRank and HITS make two different design choices concerning (i) the eigenproblem formalisation (ii) the set of pages to apply the formalisation to.
- These two are orthogonal.
	- We could also apply HITS to the entire web and PageRank to a small base set.
- Claim: On the web, a good hub almost always is also a good authority.
- The actual difference between PageRank ranking and HITS ranking is therefore not as large as one might expect.

#### • MRS chapter 21